### E D I C I Ó N E LECTRÓNICA

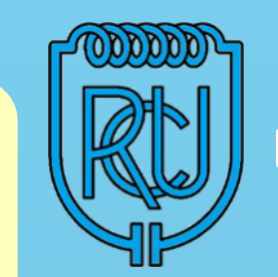

# **BOLETÍN RADIO CLUB URUGUAYO**

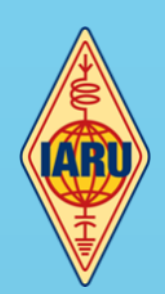

**Fundado el 23 de Agosto de 1933**

### **Repetidoras A Ñ O X X** B O L E T Í N N ° **8 2 2** 2 2 D E J U N I O D E 2 0 2 4

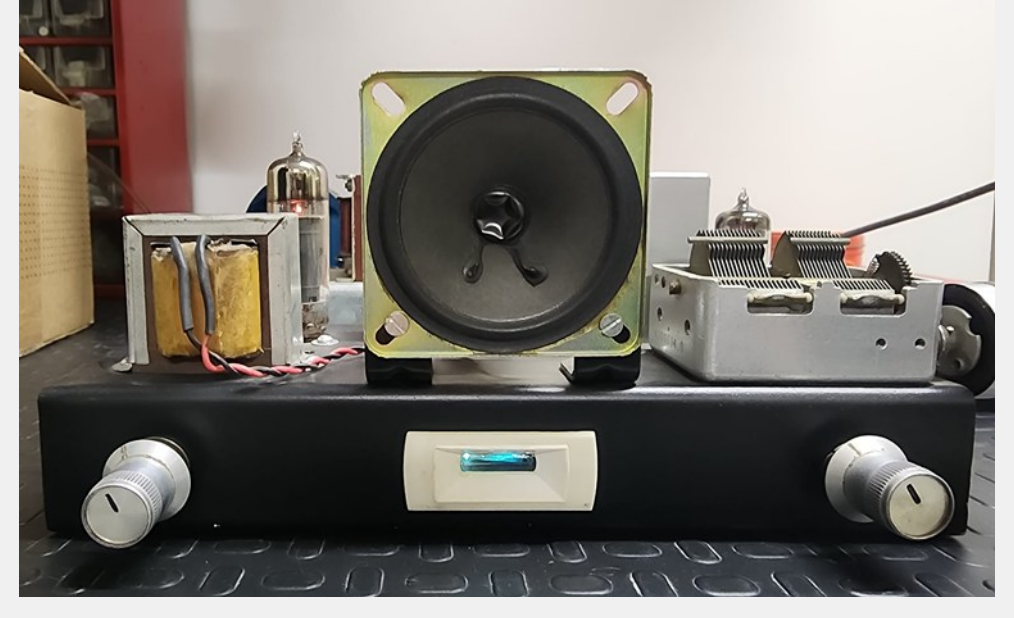

Receptor casero realizado por Darío Silgoria CX2DSN

Parte de este Boletín se irradia a través de CX1AA en la frecuencia de 7.230kHz (± QRM), y por la Repetidora del Cerro en VHF 147.240kHz + 600 Sub Tono 82.5Hz, los días sábados en el horario de las 12:00 CX, y se distribuye por correo electrónico los primeros días de la semana entrante.

Si desea recibir nuestro boletín puede solicitarlo a: [cx1aa.rcu@gmail.com](mailto:cx1aa.rcu@gmail.com) Agradecemos especialmente a todos los oyentes y amigos que nos acompañan. También estimamos la participación de quienes puedan contribuir con sugerencias, artículos para publicar, comentarios, etc.

Los autores son los únicos responsables de sus artículos. Se autoriza la reproducción de artículos siempre que se mantengan inalterados, y para ser utilizados con fines educativos o informativos únicamente.

La Sede en Simón Bolívar 1195 abre los días Martes de 17 a 20 horas, salvo eventualidades como prácticas operativas o charlas programadas.

Si quieres ser partícipe de la historia del Radio Club Uruguayo, te invitamos a ser socio.

Inscripciones online en: <http://cx1aa.org/suscripcion.php>

Te esperamos.

BUREAU CX INTERNACIONAL Casilla de Correo 37, C.P. 11000, Montevideo - URUGUAY Estación Oficial CX1AA Grid Locator GF15WC Simón Bolívar 1195 – Teléfono +598 2708 7879 e-mail: [cx1aa.rcu@gmail.com](mailto:cx1aa.rcu@gmail.com) Web: http:/[/www.cx1aa.org](http://www.cx1aa.org) 

**Sede CX1AXX 146.760 MHz DMR -600 Color Code (CC1)**

**Sede CX5AXX 432.900 MHz +5000 (Sub tono 82.5 Hz)**

**Cerro CX2AXX 147.240 MHz +600 (Sub tono 82.5 Hz)**

**Cerro CX6AXX 432.700 MHz +5000 (Sub tono 82.5 Hz)**

**Radiofaros CX8AXX 50.083 MHz CX2EXX 144.276 MHz** 

**APRS**

**Digipeater - IGate Sede CX1AA-1 144.930 MHz**

**Digipeater Cerro CX1AA-2 144.930 MHz**

### **C O N T E N I D O**

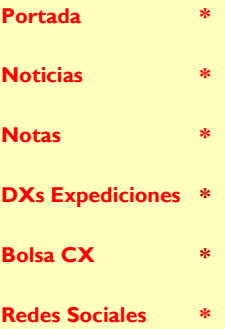

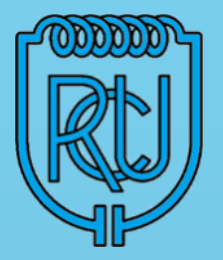

**La Cuota Social vigente a partir del 1/1/2024 es de 315 pesos mensuales.**

Socios que ingresaron después del 2021 soliciten información por la promociones vigentes.

Los servicios brindados a sus asociados, así como los eventos y activaciones que se organizan sólo son posibles gracias al pago de las cuotas sociales por parte de sus socios.

Quienes estando al día en el pago de sus cuotas sociales abonen un año entero por adelantado pagarán sólo once meses.

Ud. puede abonar su cuota social de las siguientes tres formas:

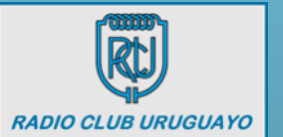

**En la Sede los días martes de 17 a 20 horas.**

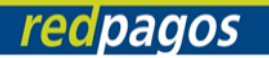

**Por REDPAGOS a Radio Club Uruguayo Colectivo Nº 77583**

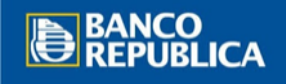

**Por depósito bancario BROU cuenta en pesos CAJA DE AHORROS Nº 001571200-00002**

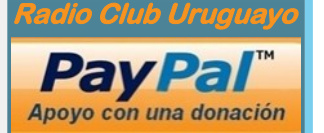

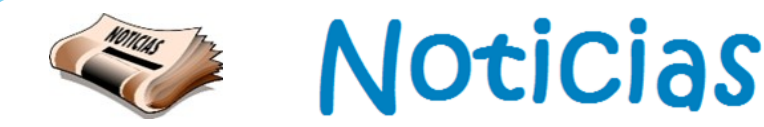

# Mesa de examen para Radioaficionados en Junio

La próxima mesa de exámenes será el viernes 28 de Junio a las 19 horas y están anotados como sedes hasta el momento el Centro de Radio Aficionados de Rocha a realizarse en: local de Juan José Posadas S/N y Ruta 9, ciudad de Rocha.

También el Radio Club Uruguayo en Montevideo, Calle Simón Bolivar 1195 y una segunda mesa en la ciudad de Durazno que se realizará en el Museo Histórico "Casa de Rivera", dirección Brigadier Gral. Manuel Oribe 775, en colaboración con los radioaficionados locales con interesados del departamento de Flores y Durazno.

Recordamos que la fecha límite para realizar la inscripción al examen es hasta el lunes 24 de junio hora 14. El trámite en línea se realiza en el sitio de URSEC. Además, los aspirantes deben enviar la constancia de haber realizado la práctica operativa en un radio club o con un radioaficionado de categoría Superior, la cual se debe adjuntar en el trámite en línea. Este es un requisito necesario para que la plataforma de examen quede habilitada y poder rendir examen.

El sitio web del RCU fue actualizado para brindar la información requerida y los pasos a seguir para poder hacerse radioaficionado.

Por cualquier consulta pueden escribir a [rcu.secretaria@gmail.com](mailto:rcu.secretaria@gmail.com) que con qusto los ayudaremos.

Recordamos a los socios que la cuota social para el año 2024 es de 315 pesos al mes.

Los socios suscriptores disfrutan de una tarifa mensual reducida de 225 pesos. Esta bonificación se aplica a quienes se unieron en 2022 y 2023.

Además, los nuevos socios tienen un descuento del 20% como suscriptores, pagando 250 pesos al mes.

La categoría "Suscriptor" corresponde a los dos primeros años de membresía. Para los menores de edad, la cuota social se reduce a la mitad

Tienes tres opciones para abonar tu cuota social:

1. En nuestra Sede, los días martes de 17 a 20 horas.

2. A través de RedPagos Colectivo 77583

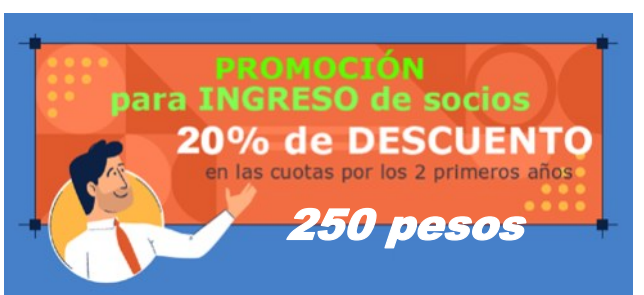

3. Mediante depósito en BROU CAJA DE AHORROS en pesos, número de cuenta 001571200-00002.

Si realizas un depósito por Abitab o RedPagos para la cuenta BROU el numero es , CA 198-0357638, solicitamos nos envíen un aviso o comprobante del deposito ya que el nombre del depositante no siempre aparece en el estado de cuenta.

Si necesita información de su último pago puede solicitarlo por email a: [rcu.secretaria@gmail.com](mailto:rcu.secretaria@gmail.com)

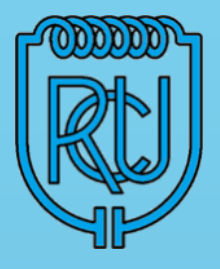

# Iniciación a los Satélites para Radioaficionados

Satélites de radioaficionado: En su concepción más sencilla, los satélites de radioaficionados son repetidores que se encuentran orbitando en el espacio como cualquier otro satélite, aunque posen sus propias características. Sus principales diferencias con sus equivalentes, son que se mueven alrededor de la tierra, y al desplazarse su cobertura varía. En muchos casos lo que repiten no es solo una frecuencia en otra, sino una parte de una banda en otra, lo que se conoce como un transpondedor.

### Historia

Desde el lanzamiento del primer artefacto artificial que orbitó la tierra en 1957, el Sputnik, la palabra satélite pasó a ser un vocablo de dominio general.

En los años siguientes un grupo de entusiastas radioaficionados agrupados en una organización llamada OSCAR ASSOCIATION con Sede en el estado de California, EE.UU. inició el diseño y construcción del primer satélite no gubernamental, llamado OSCAR-1 (OSCAR por Orbiting Satellite Carryng Amateur Radio), el que fue lanzado al espacio por la NASA el 12 de Diciembre de 1961.

De ahí en adelante y hasta el 23 de Enero de 1970, los radioaficionados construyeron 4 satélites más, siendo el quinto el Australis OSCAR-5, lanzado en la fecha antes indicada. Estos satélites fueron de corta vida, experimentales y de órbita baja.

En 1969 se funda en Washington DC, EE.UU. la Corporación AMSAT (Que significa Amateur by Satellite), poración Ambarr (Que significa Amateur by Batellite),<br>entidad que agrupó con más formalidad a los radioafi- p cionados del mundo interesados en las comunicaciones espaciales. AMSAT tuvo originalmente la respon-

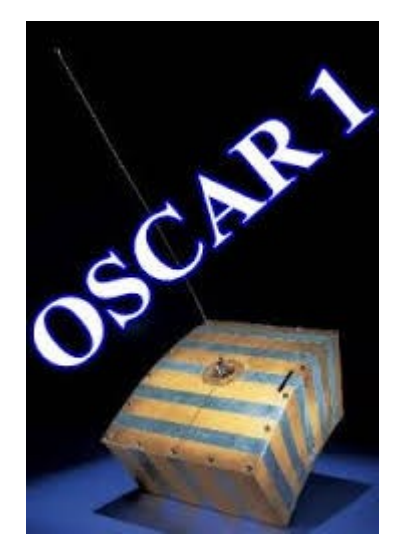

Primer satélites de radioaficionado OSCAR-1

sabilidad de construir y operar los satélites OSCAR-6, 7 y 8 (en los años 72, 74 y 78 respectivamente).

En el intertanto nacía en Inglaterra la Corporación AMSAT-UK, la que a través de NASA, lanzó al espacio el 6 de Octubre de 1981, el UOSAT OSCAR-9, el primero en llevar una cámara CCD para enviar imágenes de la Tierra, formateadas de manera tal, que era posible observarlas en una pantalla de televisión, después de un mínimo procesamiento. Luego vino el AMSAT OSCAR-10 lanzado por un cohete Ariane el 16 de Junio de 1983 el que aún está operando ocasionalmente. El satélite UOSAT-OSCAR-11 es el primero de la serie de satélites educacionales y de investigación, construido y controlado por estudiantes y docentes de la Universidad de Surrey de Inglaterra. Más adelante fue puesto en órbita el satélite FO-12 (FUJI OSCAR-12) el primer satélite diseñado y construido por JAMSAT (AMSAT-JAPON). Desde entonces, desde muchos lugares del mundo se han lanzado este tipo de satélites con diversos objetivos, compaginando a lo largo de su vida útil misiones científicas específicas de cada proyecto con otros fines más educativos dedicados a estudiantes y aficionados de todo el mundo.

### **Caracteristicas**

Los satélites que utilizan frecuencias de radioaficionado son llamados OSCAR (Orbiting Satellite Carrying Amateur Radio, es decir, Satélite orbitante portando radio amateur). Los primeros pasos de nuestra estación terrestre, por tanto, deben estar enfocados a aprender a usarlos.

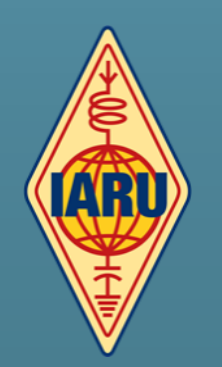

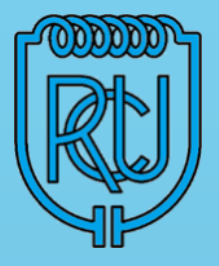

La mayoría de los satélites para Radioaficionados tienen transmisores de balizas y casi todos envían telemetría. Los Cube Sats también envían telemetría de las naves espaciales y datos científicos. Las principales bandas utilizadas son la banda de 2m y la banda de 70cm. Los satélites de FM generalmente tienen fonía y/o packet. Los satélites de SSB transportan CW, fonía, SSTV y PSK31.

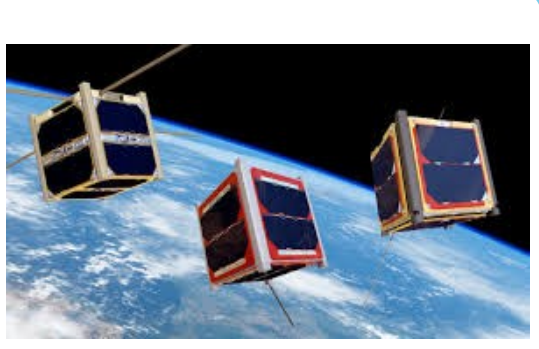

La nueva generación de satélites puede operar en varios modos y bandas, controlados por la estación terrestre. La mayoría de los satélites tienen un transmisor de radiobaliza el cual da la identificación (ID) del satélite y en general, datos acerca del estado del satélite y de sus sistemas a bordo. Esto se denomina telemetría y su captura y estudio, pueden ser de gran interés. En ellos se pueden trabajar los modos – CW, SSTV, Voz, Packet, PSK31, APRS y FM – satélites de un solo canal para voz. Para trabajar satélite no se requieren de grandes potencias y se necesitan antenas direccionales y con un simple móvil bibanda.

Muchos de los satélites para Radioaficionados son de la clase LEO y les toma unos 100 minutos completar cada órbita. La Estación espacial internacional es un caso especial, pues podría llamarse un super-LEO a sólo 400 kilómetros de altitud y con un período orbital de 91 minutos. Los satélites son repetidores terrestres, con cuatro diferencias fundamentales:

Ellos se mueven constantemente, por lo cual debemos saber hacia dónde apuntar nuestras antenas.

La recepción y la transmisión se hacen en dos bandas diferentes.

Sus señales cambian rápidamente de frecuencia – "desvanecimiento Doppler"

Las comunicaciones se efectúan en la modalidad full dúplex – usted puede oír su propia transmisión que viene del satélite.

### Grupos de satélites

Existen cuatro tipos básicos de satélites, definidos por sus trayectorias orbitales:

LEO – (Low Earth Orbit) órbita terrestre baja. Viajan típicamente a una altitud de 1000 kilómetros, en una órbita casi circular, que pasa por los polos.

MEO - (Medium Earth Orbit) órbita terrestre media. Son satélites con órbitas medianamente cercanas, de unos 10 000 km. Su uso se destina a comunicaciones de telefonía y [televisión,](https://es.wikipedia.org/wiki/Televisi%C3%B3n) y a las mediciones de experimentos espaciales.

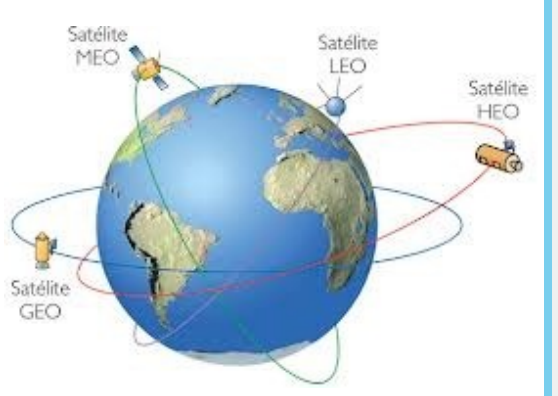

HEO – (High Elliptical Orbit) órbita elíptica alta. Su trayectoria más cercana a la Tierra está a unos pocos cientos de kilómetros, y la trayectoria más lejana está a unos 40.000 kilómetros o más en su punto más retirado. La órbita describe una elipse.

GEO – (Geoestacionario) o más precisamente, geosincrónico; órbitas típicas a 37.000 kilómetros de altura en sincronismo con la rotación de la Tierra, por lo cual dan la apariencia de estar estacionarios.

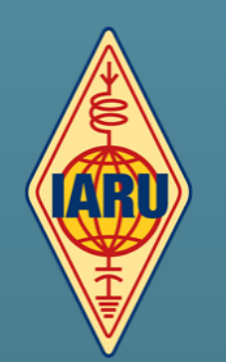

### Modos de trabajo

Se llama modo de trabajo a la combinación de banda de subida, banda de bajada y tipo de modulación que utiliza el satélite. Un satélite puede utilizar varios modos de trabajo. Por ejemplo, el AO-7 utiliza subida en VHF, bajada HF y modulación CW/ SSB en uno de sus modos y subida en UHF, bajada VHF y modulación CW/SSB en otro.

Los modos de trabajo pueden ser también digitales y/o tan solo de bajada. Por ejemplo, el NO-44 (PCSat) utiliza subida y bajada en VHF con modulaciones FM FSK, AX.25 y velocidades de 1200 bps y 9600 bps. Antiguamente se asignaba a cada combinación de banda de subida y bajada una letra y a eso se le llamaba modo, por ejemplo, el modo A era subida en VHF y bajada en HF – 10 metros, el modo B subida en UHF y bajada en VHF, y el J, subida en VHF y bajada en UHF. Hoy en día se ha simplificado la designación de los modos al indicarse éstos con la banda de subida y la de bajada separadas por una barra. Por ejemplo, subida VHF y bajada UHF sería el modo V/U (V barra U). Cada banda tiene asignada una letra como puede verse en la Tabla del boletín impreso..

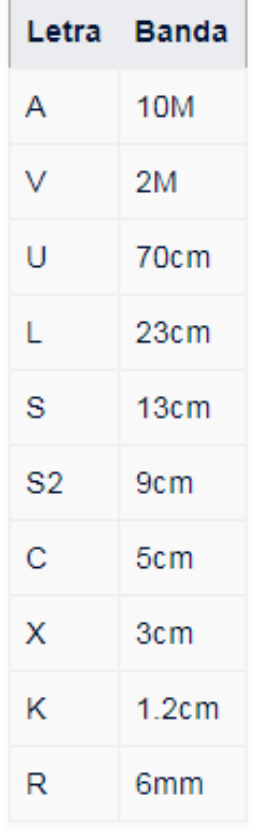

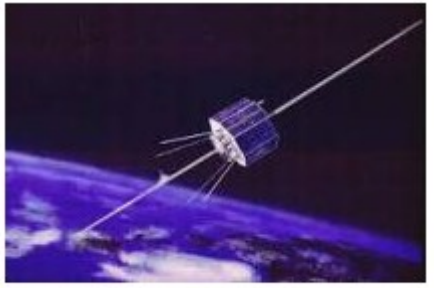

El longevo satélite AO-7

EI OSCAR 14

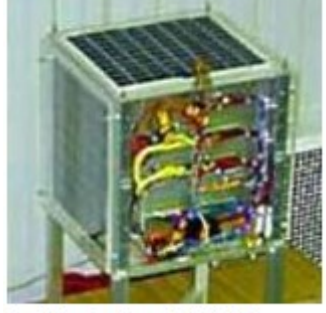

Satélite de fase 2 SO-50

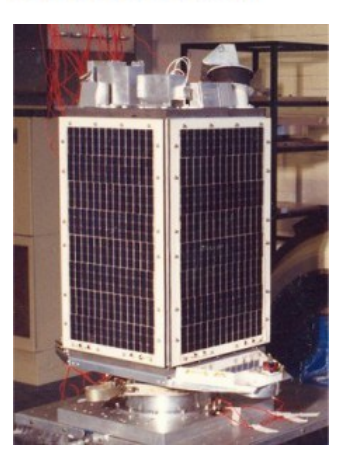

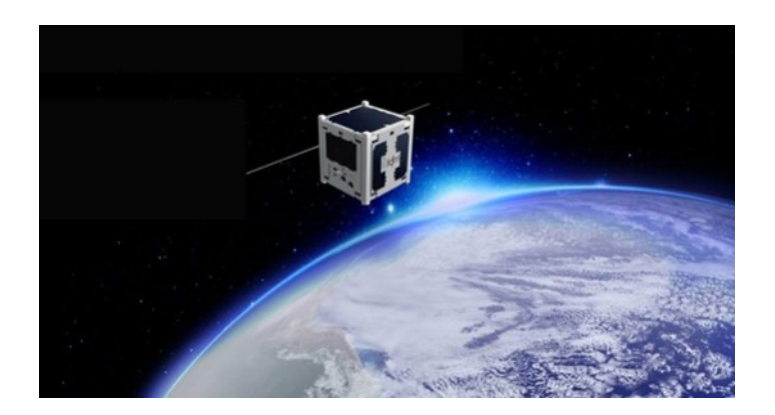

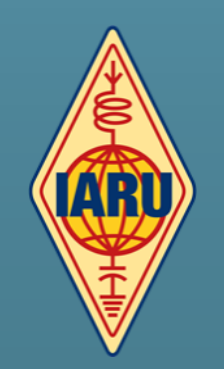

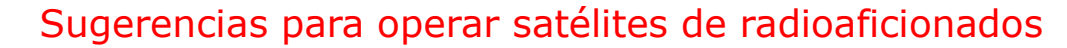

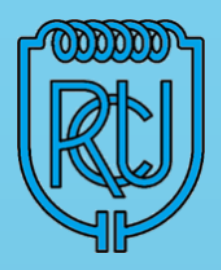

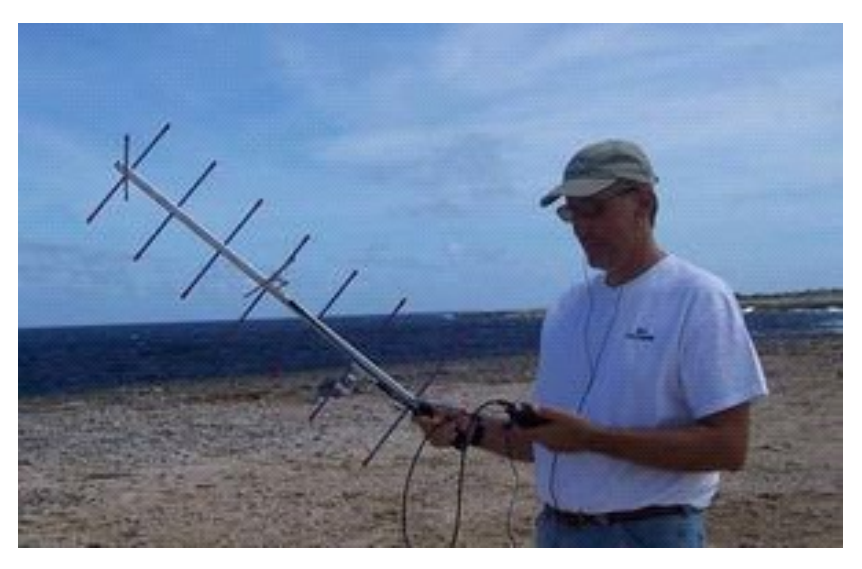

Primero: Se debe conocer las frecuencias en donde hay que transmitir (subida al satélite) y recibir (bajada del satélite). Esto se encuentras en la página de AMSAT en Internet.

Segundo: Hay que programar las frecuencias correspondientes en el equipo, puede ser un pequeño móvil bibanda, con su respectiva antena típica para este tipo de comunicaciones o también un tranceiver de mesa.

Tercero: Hay que saber cuándo va a pasar el satélite y por donde esto se hace por lo general con ayuda de una computadora personal y un programa para seguimiento de satélites. Esto es lo más crítico del proceso. Es imposible hablar vía satélite si está del otro lado del mundo.

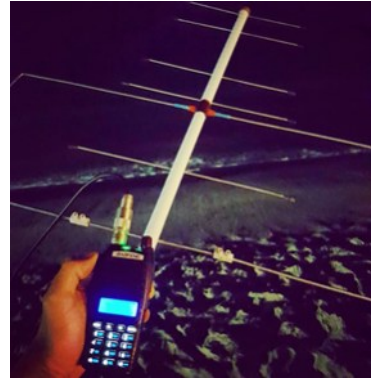

Cuarto: Antes de querer transmitir es indispensable escuchar el satélite. Mueva tu antena en todas las direcciones, incluyendo el apuntar a la tierra, para recibir. Si no se recibe no se debe transmitir, ya que se perjudicará a las demás estaciones.

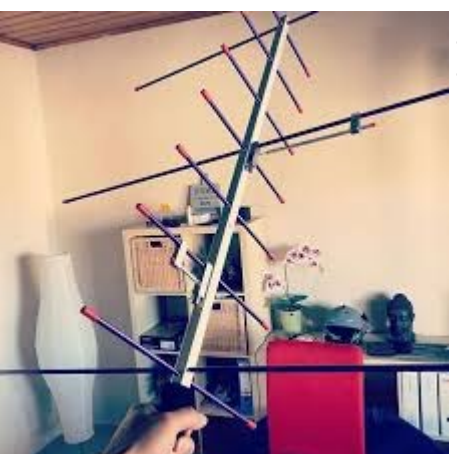

Quinto: Si se escucha el satélite entonces se debe transmitir, si se llega hasta él se escuchara simultáneamente en la frecuencia de bajada. Para evitar que el sonido se vicie es conveniente operar con audífonos.

Sexto: Es muy importante saber que los contactos en este tipo de satélites de FM son muy cortos. No hay que llamar CQ, es una pésima práctica. Lo único que se requiere es decir el indicativo y esperar alguna respuesta, esperamos que tengan buenos DX!!

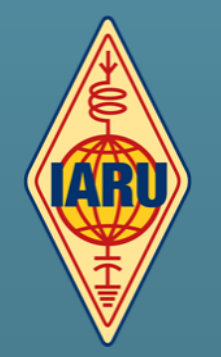

AmsatDroid FREE Es una App para

Android para localizar satélites se puede bajar en Amazon

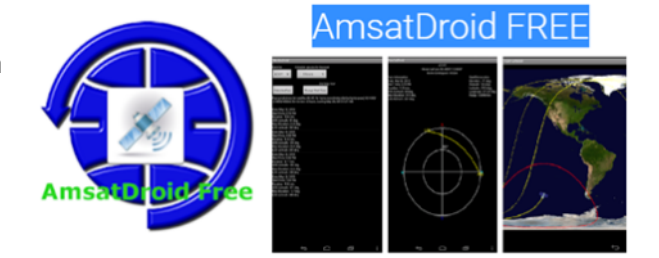

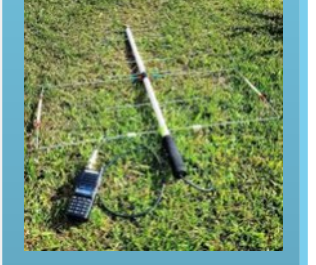

# PÁGINA 7 **COMO cargar los contactos de SATélites en LoTW**

LoTW sigue caído pero en algún momento volverá a funcionar!!!

Note la diferencia entre un registro DX y un registro satelital para subir a LOTW.

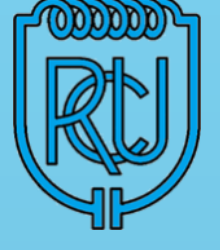

- <CALL:5>KH6BB <QSO\_DATE:8:D>20080608 <TIME\_ON:6>180108  $<$ BAND: 3>20M <MODE:3>SSB  $<$ EOR $>$
- <CALL:6>WA6DIR <QSO\_DATE:8>20080710 <TIME\_ON:6>151200  $\overline{<}$ BAND: 4>70CM <MODE:3>SSB <PROP\_MODE:3>SAT  $<$ SAT NAME: 4>AO-7  $<$ EOR $>$

Vea que: El registro satelital incluye dos líneas adicionales de datos:

Modo de propagación: <PROP\_MODE:3>SAT

Nombre del satélite: <SAT\_NAME:4>AO-7

La salida del registro ADIF QSO de su programa de registro puede contener algunos líneas de datos como:

<FRECUENCIA:7>432.150

<BANDA\_RX:2>2M

<FREQ\_RX:5>145,9

Puede parecer que deberían ser esenciales, pero en realidad no son datos esenciales o líneas necesarias para cargar con éxito un registro de QSO de satélite a LoTW puedes dejarlos o editarlos, no importa.

Si su programa de registro no generó líneas de datos para el modo de propagación y el Nombre del Satélite necesitarás editar los registros ADIF de QSO del satélite para añadirlos.

La mejor manera es copiar y pegar usando WordPad, o puede usar la herramienta de edición TQSL para cargar los registros de satélites.

Para editar el archivo ADIF usando el editor TQSL abra TQSL haga clic en Archivo "editar ADIF existente". Lleva mucho más tiempo usar el editor TQSL que copiar y pegar en WordPad. En WordPad puede escribir los cambios en uno de los registros ADIF y luego copiar y péguelo en todos los demás registros a los que se aplican las mismas líneas de datos. Tu puedes abrir WordPad (o el editor TQSL) y su libro de registro en la pantalla de su computadora y cambie de ida y vuelta entre ellos. Después de realizar los cambios apropiados, vuelva a guardar el cambios en el archivo ADIF.

Una vez que tenga su archivo ADIF en la forma adecuada, estará listo para firmar y cargar su registro a LoTW. Primero use TQSL para firmar y convertir su archivo ADIF editado en un archivo .tq8. Es importante entender que el archivo .tq8 es lo que LoTW quiere ver en la carga, no el archivo ADIF. Inicie sesión en LoTW y haga clic en CARGAR. Busque y abra el .tq8 que acaba de crear y cargue este archivo.

Tenga en cuenta que un número sigue a los dos puntos dentro de los corchetes < >. Este número se refiere a la número de caracteres necesarios para los datos. Por ejemplo, el 4 en <SAT\_NAME:4>AO-7, significa que el designador de satélite AO-7 requiere 4 caracteres en el campo de datos. Se tiene que ajustar este número de acuerdo con el tamaño del campo de datos.

Por cierto, LoTW quiere que el nombre del satélite se ingrese exactamente como en la lista de aceptados. Por ejemplo, si ingresa el nombre del satélite como AO7 en lugar de AO-7, los datos será rechazado durante la carga.

Unos sencillos pasos de edición le permitirán ingresar los QSO de su satélite en LoTW. Espero que usted y otros operadores satelitales lo hagan y todos podamos disfrutar esas QSL de LoTW.

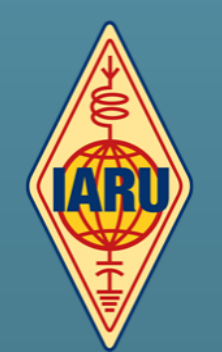

Texto original: By John Barber, N5JB DX Honor Roll and Satellite operator

# Problemas en el Sitio de ARRL y LoTW

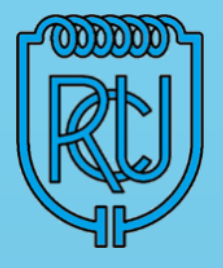

La American Radio Relay League (ARRL) ha estado enfrentando problemas técnicos en su sitio Logbook of The World® (LoTW®). Este problema ha afectado la disponibilidad del servicio, aunque la ARRL asegura que los servidores y los datos de LoTW están en buen estado y funcionando correctamente.

El personal de ARRL ha estado colaborando con expertos externos para asegurarse de que todos los servidores

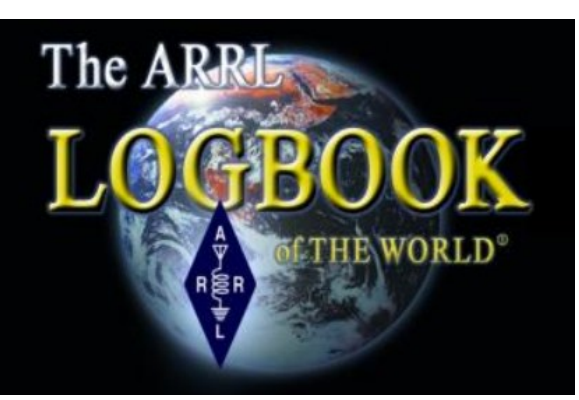

sean reparados, probados y que todos los datos sean confirmados. Además, se están tomando medidas para garantizar que la red sea segura y libre de vulnerabilidades.

Una de las complicaciones actuales es que LoTW tiene dependencias de otros servidores, como aquellos que manejan los datos de membresía, los cuales aún no han vuelto a funcionar. Este es un paso crucial para la plena operatividad del sistema, y hasta que no se resuelva, LoTW no podrá estar disponible para los usuarios.

ARRL ha comunicado que anunciará cuando LoTW esté listo para el acceso de los usuarios. Se anticipa que una vez que el servicio esté activo nuevamente, habrá una considerable acumulación de solicitudes para subir los QSO, y se están evaluando formas de gestionar este problema potencial.

La comunidad de radioaficionados espera con impaciencia la resolución de estos problemas y la reanudación del servicio LoTW, confiando en que los esfuerzos de ARRL y los expertos externos resultarán en una red más segura y eficiente.

# Un corto QRX en el sitio de DX World

Col, MM0NDX quien dirige el sitio web desde hace 17 años y se actualiza casi a diario, nos informa que las actualizaciones de noticias de DX-World se realizarán de manera muy limitada a partir del 22 de junio durante unos días. Las páginas de redes sociales pueden actualizarse con más frecuencia que el sitio web principal, pero el servicio normal se reanudará la próxima semana.

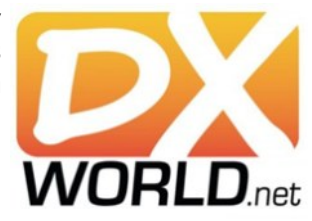

Hemos notado, a través de las estadísticas y análisis recientes del sitio web, que hay muchos lectores nuevos que visitan DX-World para conocer las últimas noticias sobre DX. Por lo tanto, aquí hay un pequeño resumen de lo que intentamos hacer por usted y lo que hemos hecho anteriormente. Probablemente haya más, pero esto es solo una muestra:

Noticias e información actualizadas sobre expediciones DX, los 7 días de la semana. Páginas dedicadas a IOTA y todos los continentes de DX. Boletín semanal de DX-World (ahora en su undécimo año). La única plataforma de noticias de DX verificada en las redes sociales. Una plataforma publicitaria con un gran número de lectores a nivel mundial. Cronología de DXpedition, muy popular. Ayuda a DXpeditions a recaudar fondos publicando primero sus noticias en DX-World para que la gente pueda decidir donar.

DX World, es el sitio que utilizamos para que los lectores del boletín tengan alguna de las informaciones de expediciones.

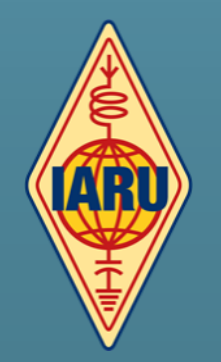

# PÁGINA 9 **DXS Expediciones**

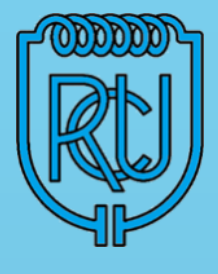

# **RI8KK – IOTA AS-089**

A finales de junio, julio y principios de agosto, el equipo formado por R1IB, R1II y RL1I planea visitar 2 o 3 islas en el mar de Kara.

## **9M1Z – Sabah / Sarawak OC-088 Isla de Borneo**

El equipo 9M1Z estará activo desde Tanjung Datu (el extremo occidental de Borneo, Malasia), Sarawak, del 15 al 30 de junio. Busque actividad en SSB, CW y FT8 de 80 a 6 metros. Visite<https://www.marhazk.com/9m1z/> para obtener más información.

## **MM0UKI – Flannan Islands, EU-118**

A partir del 1 de agosto y permanecerá entre 48 y 72 horas. La isla depende mucho del clima y del mar. Plan para QRV con 3 estaciones; Hexbeam + antenas de alambre; incluyendo 2 estaciones QRO. Bandas: 40-6m; CW y SSB: sin FT8. QSL vía M0OXO.

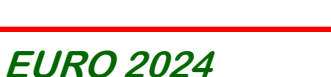

El equipo DARC SES estará activo como DL2024E, DL2024U, DL2024R y DL2024O del 14 de junio al 14 de julio durante la EURO 2024, la 17.ª edición del Campeonato Europeo de Fútbol de la UEFA que se celebrará en Alemania.

## **A25UX – Botswana**

Del 3 al 9 de agosto de 2024, espere que Andreas DB8UX esté activo desde Botswana como A25UX. QRV a 40-10 m utilizando una antena de hilo; baja potencia; FT8. QSL vía LoTW.

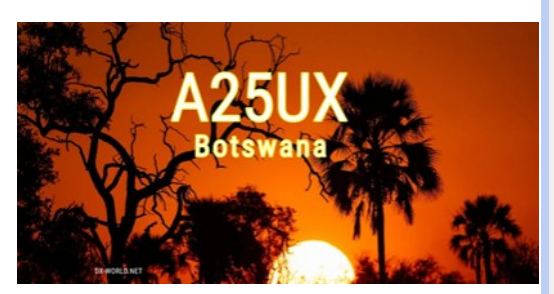

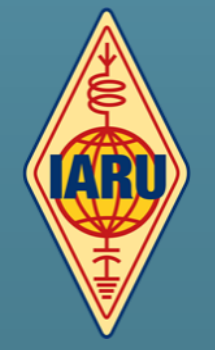

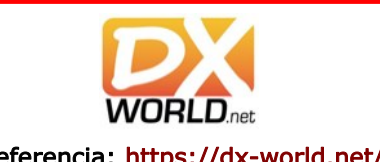

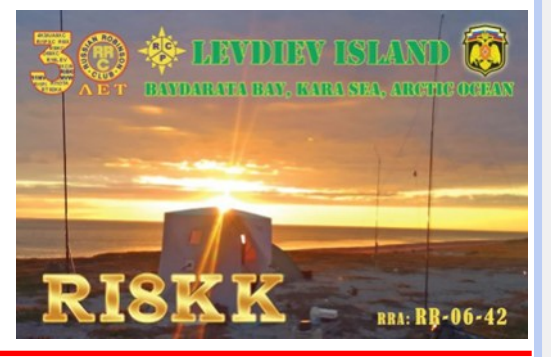

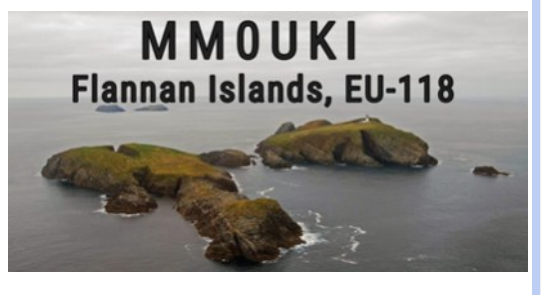

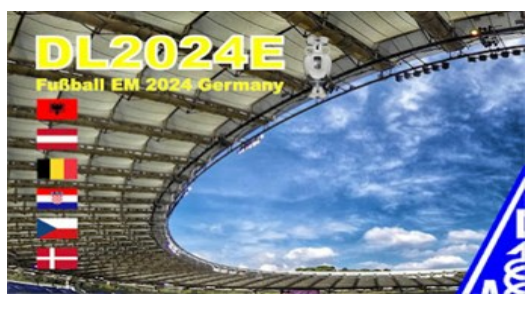

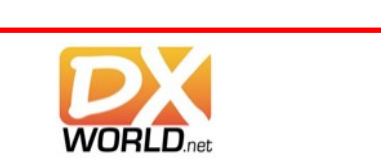

Referencia:<https://dx-world.net/>

# PÁGINA 10 **DXS Expediciones**

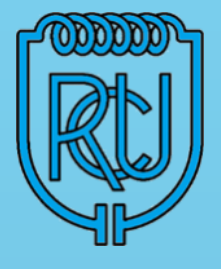

## **VK2/W7BRS – [Lord Howe Island](https://www.dx-world.net/vk-w7brs-lord-howe-island/)**

Jeff, W7BRS estará activo desde la isla Lord Howe como VK2/W7BRS (no como VK9L/ W7BRS como se anunció por primera vez) del 20 de julio al 1 de agosto de 2024.

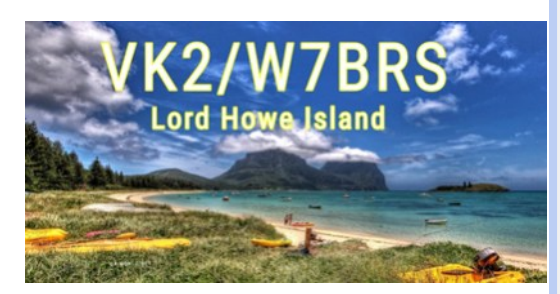

American Samoa

## **K8K – American Samoa**

Tras su expedición a la isla Lord Howe (VK9LA), Yuris YL2GM operará desde Samoa Americana como K8K del 26 de junio al 9 de julio de 2024. Actividad en 160-10m; CW, SSB y FT8. QSL vía YL2GN, LoTW, Club Log OQRS.

### **8Q7EC – Maldives**

Christian (OE3DEC) estará activo desde Embudu Village, atolón sur de Male, Maldivas, como 8Q7EC del 1 al 12 de julio de 2024. QRV únicamente en 20m SSB, estilo festivo. QSL vía H/c, buro / directo.

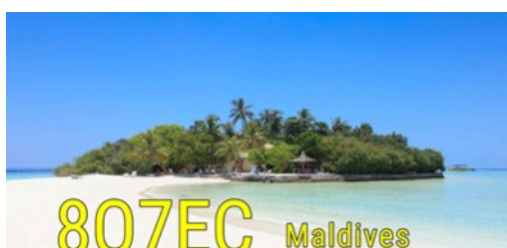

### **VK9LA - [Lord Howe Island OC-004](https://dx-pedition.blogspot.com/2024/06/vk9la-from-lord-howe-island-oc-004.html)**

Yuris, YL2GM, firma VK9LA del 14 al 24 de junio en 160-10m (CW, SSB, FT8). Esta será la última actividad desde Lord Howe con el prefijo VK9. En el futuro se utilizará el prefijo VK2.

## **3Y0K – Bouvet Island**

### **SUSPENDIDA HASTA 2026**

By LA7GIA

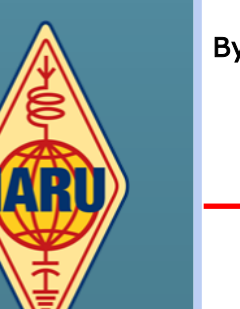

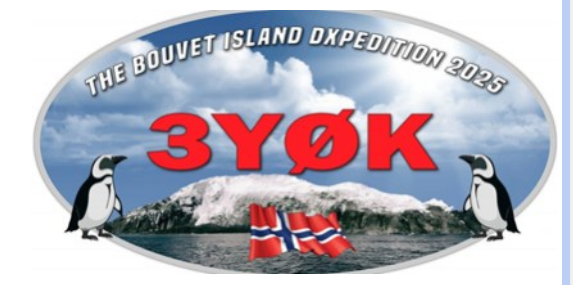

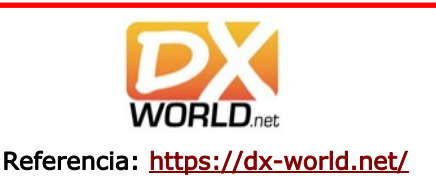

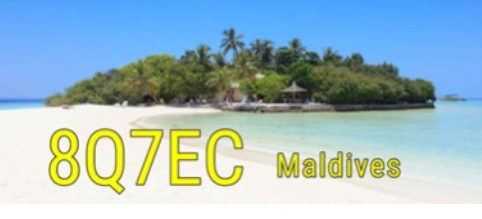

d Howe

# **¿QUE DESEA HACER?** ¿QUIERE COMPRAR? ¿QUIERE VENDER? ¿QUIERE PERMUTAR?

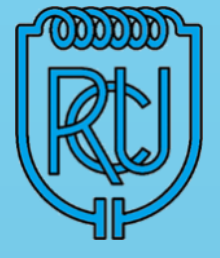

BOLSA CX

Cartelera de uso gratuito para quienes deseen publicar sus avisos de compras, ventas o permutas de equipos de radio o accesorios. El R.C.U. se reserva el derecho de admisión en los avisos a publicar. El Boletín publica estos avisos pero bajo ninguna circunstancia podrá aceptar responsabilidades relacionadas con la compra o venta de un producto. Por favor una vez realizado su negocio avísenos a los efectos de retirar su aviso. Muchas gracias y buena suerte le deseamos desde ya. Para publicar escriba a: [cx1aa.rcu@gmail.com.](mailto:cx1aa.rcu@gmail.com)

Los avisos con 3 meses de antigüedad serán retirados automáticamente.

VENDO (06) - DRAKE L4B con 2 3-500z nuevas - U\$S 1800

- AMERITRON AL 1200 - 1500 Watts - U\$S 2200

- YAESU FT 2000 - 220V en caja - U\$S 2200 - Amplificador 42 Watts Comercial con pre de RX nuevo - U\$S 100

- DRAKE TR4C + fuente casera + PARLANTE - U\$S 100

- HYTERA PD666 DMR/Análogo. (UHF) + 3 Baterías
- + Cable Prog+ CPS + Cargador U\$S 200
- Bird 0 a 100 MHz 500 Watts U\$S 200
- 2 Lámparas GI7B U\$S 120 las dos

- 2 x FUENTES ASTRON 20A - U\$S 100 c/u - Antena JVP 4 Elementos C. Lineal para 20 -15 -10 Metros (Mant.Enero 2024) - U\$S 550

- MICRÓFONO KENWOOD MC85 - U\$S 200 - Instrumentos varios (volt, amp, etc) - U\$S 5 Pablo Améndola CX2TQ |099 700059 | cx2tqpol@hotmail.com Consultas por Whatsapp

VENDO (06) SWR Power meter Yaesu YS-500, ME-DIDOR DE ROE y Wattimeto de 140 a 525 MHz. de 4W a 200W VHF y UHF + Low Pass Filter hasta 30 MHz - todo USD 250. Ruben CX7BBR | 099 631942 | cx7bbr@gmail.com

VENDO (06) - Transceiver KENWOOD Mod. TS 520, 2 válvulas 6146 nuevas, con micrófono MC 60 preamplificado. - USD 580.

- Conjunto COLLINS, Trasmisor Mod. KWS 1, 2 válvulas cerámicas 4-CX 250 y receptor Mod. 75A-4, micrófono ASTATIC D-0104 a cristal. Este conjunto va como una sola unidad no se separa. - USD 3700. Pablo Viera |098 524 150 | jopaviera@hotmail.com

VENDO (06) Cable Coaxil RG213 U. 50 Ohms, procedencia Argentina

\*Conductor Central formada por siete alambres de 0.75 mm y de 2,24 mm de diámetro.

Dieléctrico\_Polietileno de baja densidad compacto (PEBD) de 7,30 mm de diámetro. Blindaje\_Malla trenzada de alambres de cobre rojo formada por dieciséis husos de diez alambres de 0,15 mm (10 x 16 x 0,15) eficacia del blindaje 93%.Cubierta Exterior\_(PVC) policloruro de vinilo flexible de 10,3 mm de diámetro color negro, apto intemperie. \*Marcaciòn Hecha con tintas para PVC a lo largo del cable con una separación no mayor a 20 cm. y de manera resistente al manipuleo. \$100 el Metro.-

Envíos a todo el Uruguay Solo por empresa Dac-Consultas al . |095192500 |Carlos CX5CDV

VENDO (06) Set de 4 lámparas nuevas 811A RF Parts apareadas base de cerámica blanca, Rusas, las 4: USD 240.

Set de 2 lámparas nuevas 4/400C Amperex francesas: USD 500

Set de 2 lámparas nuevas 4/400A Amperex francesas: USD 500

1 lámpara 4/400A Eimac USA: USD 150

Set de 2 lámparas nuevas 813 Westinghouse apareadas: USD 160

1 lámpara 813 National Electronics, NOS, Rusa, muy linda: USD 70

Hay como 4 813 más variadas de estado y marca. Yaesu FT-707 con Fuente c/parlante Yaesu FP-707 y sintonizador de antena Yaesu FC-707, todo el conjunto: - USD 700

Yaesu FT-747GX, muy lindo, con fuente lineal genérica: - USD 450

Medidor de Potencia y SWR Diamond SX-100, hasta 3kW Watts de 1.8 a 60 MHz: - USD 200 Fuente Kenwood PS-30 con detalles estéticos y cable de salida no original: - USD 160 Antena dummy load MFJ-264 1-650 MHz 1.5kW -

USD 100 Filtro pasa bajo Kenwood LF-30A 1kW - USD 60 Filtro de línea eléctrica Euro CB EF-3000 - USD 60 | Fernando | 097 021 807

VENDO (04) Transceptor Kenwood TS 570S, HF + 50MHZ TODO 100W en excelente estado con cable de alimentación y micrófono originales. Cosmética perfecta muy bien cuidado. De 5W a 100W regulables, en AM 2W A 25W. Modulación bajo nivel. Dos salidas seleccionables de antena. 20.5 Amp máximo hasta 14.5V. USD 1000.-

- Pre de antena exterior/interior para 144 MHz, ganancia ajustable entre 5 a 15 dB, gaasfet de 0.9 ni el de ruido marca Mirage con consolita interna de control. USD 170.

Receptor portátil marca Tecsun, modelo PL-880 con alimentación mediante una pila recargable de 3.7V (más pila de respaldo) de 10kHz a 30MHz, todos los modos, selectividad variable desde 0.5 a 4.2 kHz en SSB y CW, sintonía fina 10 ciclos mínimo, controles de tono y de ganancia de RF, más FM estéreo, carrete con antena hilo largo, cable USB, maletín de cuero y manuales de uso. Excelente estado, como nuevo. USD 210

- Duplexer MFJ modelo MFJ-916B, común a 1.3-225 MHz y 350-540 MHz. USD 55

- Medidor de ROE MFJ-864 de 1.8 a 60 MHz más 144 y 432 MHz, con dos rangos de potecia, 0-30 W y 0-300 W dos entradas independientes, HF y V/ UHF. USD 180 Tato CX1DDO |099 126 745 |2682 3200 | aiannino@gmail.com

VENDO (03) Handy UNIDEN Atlantis 295 VHF marino, GRMS y FRS, como nuevo. Cargador de base y de automóvil. Manual. Caja original | Claudio | 099 491511|

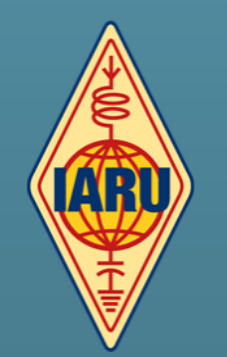

# **QSLs para todos !!!**

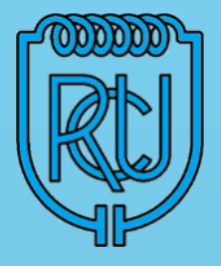

Esta QSL que ofrece el Radio Club Uruguayo a sus socios, es para quienes no tengan QSLs propias en este momento y puedan confirmar sus QSOs con las mismas.

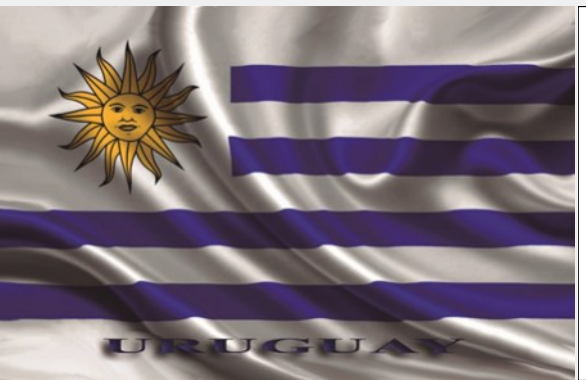

# Su distintivo aqui

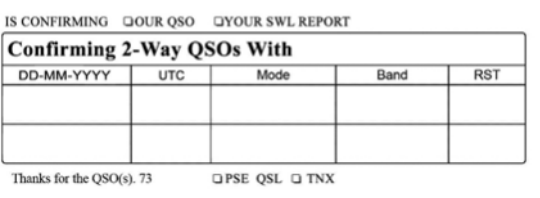

**SEGUINOS EN REDES SOCIALES** 

**Facebook: <https://www.facebook.com/cx1aa>**

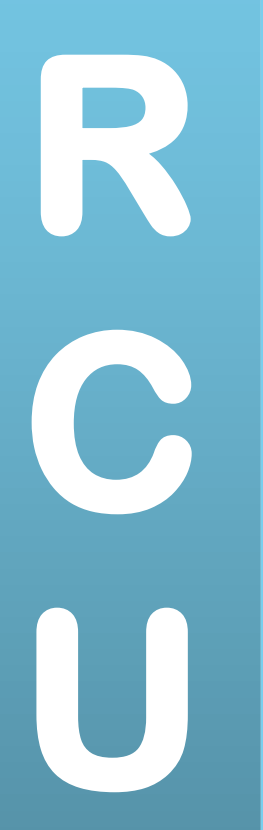

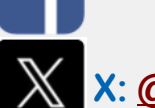

**X: [@rcu\\_cx1aa](https://twitter.com/RCU_CX1AA?lang=es)**

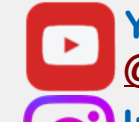

**YouTube: [https://www.youtube.com/](https://www.youtube.com/@Radio_Club_Uruguayo) [@Radio\\_Club\\_Uruguayo](https://www.youtube.com/@Radio_Club_Uruguayo)**

**Instagram: [https://instagram.com/](https://instagram.com/radiocluburuguayo?igshid=NTc4MTIwNjQ2YQ==) radiocluburuguayoradiocluburuguayo?**

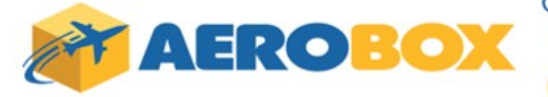

Compra en cualquier parte del mundo v recibe tus paquetes en **URUGUAY** 

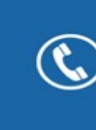

Contáctese al 2622 6662 que con gusto lo asistiremos con las dudas que se presenten al momento de comprar.

¡ Somos especialistas en despachos de artículos para RadioAficionados!

**Fácil** 

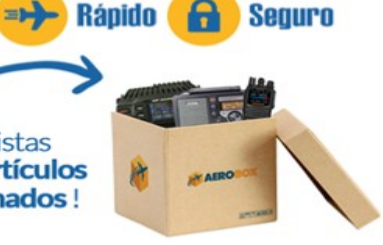

**Sequro** 

**TARIFAS ESPECIALES PARA RADIOAFICIONADOS** 

PARA IMPORTACIÓN DE EQUIPOS Y MATERIALES PARA RADIOAFICIONADOS

U\$S13/KG. EN EL FLETE U\$S 5 DE MANEJO DOCUMENTARIO + IVA PARA CARGAS DE COURIER (COMPRAS PARTICULARES)

**15% DE DESCUENTO** de nuestra tarifa regular

Para más información visita: aerobox.com.uy

ESTIMADO COLEGA, EL BOLETIN CX... ESTA ABIERTO A SUGERENCIAS, COMENTARIOS, OPINIONES Y COLABORACIONES DE INTERES PARA LOS RADIOAFICIONADOS CON SU COLABORACION NO SOLO ESTA AYUDANDO AL CLUB, SI NO QUE CONTRIBUYE CON TODA LA RADIOAFICION CX.

**Estacion oficial CX1AA** email: cx1aa.rcu@gmail.com www.cx1aa.org

**Boletin del Radio Club Uruguayo** 

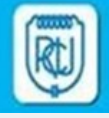

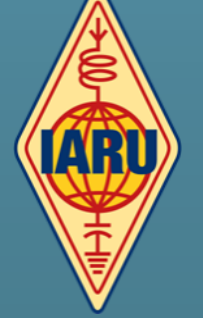